$53 - 82$ 

J •

/ナラウターご

# **Universal Index System**

N93-22152

**Steve Kelley Nick Roussopoulos Timos Sellis Sarah Wallace**

Advanced Communication Technology Inc.<br>1209 Goth Lane 1209 Goth **Lane Silver Spring, Maryland** *20905*

**ABSTRACT**<br>The Universal Index System (UIS) is a index management system that uses a uniform interface to solve the heterogeneity problem among database management systems. UIS provides an easy-to-use common interface to access all underlying problem among database management systems. UIS provides an extra common procentations, and access methods. data, but **also** allows different underlying database management systems, storage representations, and access methods.

**1.** Introduction<br>Today, there is a great diversity of computers, operating systems, database management systems, and communication protocols. As a result of this heterogeneity, computer users are required to learn many different data access methods tion **protocols. As a result of** this heterogeneity, **computer users are required** to learn **many different** data **access** methods in order to obtain the information they head. This causes and detailed implementation

**systems," which leads** to **a significant amount of** software and data **duplication.** *tion* and *uniformization. Standardization* is the concept of choosing one specific system to use, and expecting or requiring *tion* and *uniformization. Standardization* **is** the **concept of choosing one specific system** to **use,** and expecting **or** requiring everyone to follow this standard. This, however, does not provided a *luitemization* is the concent of creating a lave costly to change to the standard if a different system was being used. Uniformization is the concept of creating a layer on top of current systems that provides uniform access to all data, regardless of the underlying syst **top** of current systems that provides uniform access to an all experiment access method for users to access data. underlying systems to remain unchanged, yet also provided a single commencer of the control of the control of

This **paper presents** the **Universal Index System** (UIS), **an index management system** that **uses a uniform interface to** solve the heterogeneity problem among database management systems. *Proposement systems* storage representation **access all underlying** data, **but** also **allows different** underlying database **management systems, storage** representations, **and access** methods.

2. **UIS** Components<br>UIS is a system that manages and maintains indexes, sets, indexsets, and indexkits. An *index* is an object that asso- $\mu$  **is the index of a book.** It associates a term used in the book ciates with pointers. A simple example of an index is the index of a book. It associates a term used in the book ciales terms with pointers. A simple example of an mook is a simple of an index is a subject index in a library catal with the page number(s) on which that term appears the contract of  $\mathbb{R}^n$ 

which associates library books with different subjects.<br>A set is an object that contains only pointers. Usually sets are created by extracting the pointer field from an index. **A** *set* **is an object** that **contains only** pointers. **Usually** sets **are created by** extracting the pointer **field from** an index. Using the example of a book's index, a set could be created from the *index*  $\sigma$  and *all the meninulation* language' **contain the** words **'database', 'data** model', **'data definition language', or** 'data **manipulation** language'.

one indexset. In addition to the indexes and sets belonging to an indexset, an indexset also contains an index catalog to **one indexset. In addition** to the **indexes** and sets belonging **to** an **indexset,** an **indexset also contains** an index **catalog to** maintain **all** the **information** for managing **indexes,** and **a set** catalog to maintain all the **information for** managing sets.

An *indexkit* is a logical grouping of an introduction, index, dictionary and thesaurus. The introduction component of an indexkit is an object which contains a textual description of the index. The dictionary component of an object that associates terms given in the index with their definition. It is used to assist the user in accessing the index. The thesaurus component of an indexkit is an object that associates terms given in the index with other terms. The thesaurus supports both generalization and specialization of terms in the index. The thesaurus is also used to assist the thesaurus **supports both generalization and specialization of** terms in the **index. The** thesaurus **is also used** to assist the **user in accessing** the **index.** The **introduction, dictionary and** thesaurus **components** are **neither** managed **nor maintained** by **UIS. Figure 1 shows the relationships** among **the different objects** managed by **UIS.**

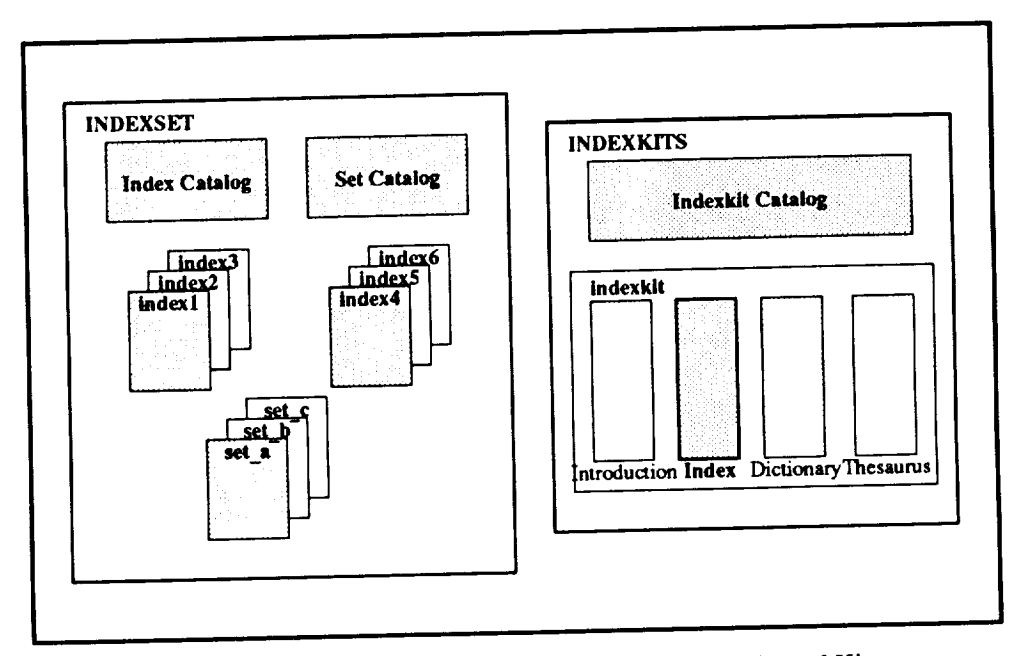

**Figure** I **-** Relationships among Indexes, Indexsets, Indexkits **and** Kitsets.

## 3. UIS Capabilities

UIS provides commands that allow the user to create and manipulate indexes, sets, indexsets, **and** indexkits.

3.1. Index Commands<br>UIS uses the notion of *current* objects to simplify the index commands. The user specifies which instance of an UIS uses the notion of *current* objects to simplify the subsequent commands are nerformed on the *current* object. object is to be *current* i.e. to be worked on, and the *current index row*, and *current index boolean*. index commands rely on the existence of a *current index, current index row,* and *current index boolean.*

The *current* mate *row* is set to be the tuple in the *current index* hole and is a boolean condition chosen tines (see below for a description of the navigation routines).

the user to assist in navigation.<br>UIS provides a relationally complete set of commands for indexes. In addition to commands that allow the user to UIS provides a relationally complete set of commands for a relation that allow the user to retrieve a previ create, insert into, delete from, save and destroy index the user of retrieve) and pick an index to created index for either modification or read only, return an index (the opposite of retrieve) and pick an index to be the

*current index.*<br>There are commands to allow the user to navigate both forward and backward through an index, accessing a single tuple at a time. UIS provides the user with *index booleans* and *index selects* to assist in this navigation. An *index* **boolean** is a boolean condition defined by the user to restrict the search to a subset of the index. For example, the user *boolean* is a boolean condition defined by the user to restrict the search on an index to only those tuples of an IUE could define an index boolean, camseq  $\approx$  LFP<sub>2</sub> was can create index booleans during a user session, but they having LFP1010 as camera sequence number. The user can create index booleans during a user session, but they do not persist beyond the end of that session. UIS provides commands to create, modify, list (display), pick (mak persist beyond the end of that session. Use provided to cllow the user to reproduce indexes. These include copy and delete index booleans. There are also commands to allow the user to represent the user to represent the user to represent the user to represent the user to represent the user to represent the user of the user of the us

moving an index to an indexset.<br>To support interfaces to programming languages, there are commands to allow the user to bind attribute values to program variables, i.e. embedding UIS commands in an application written in C. There are two commands for binding to program variables, i.e. embedding UIS communities (column) from an index and one that allows for binding a who program variables, one for binding a single studies and one that all index, and one that allows for binding and one that allows for an interactive session from an index. These commands cannot be **used** during an interactive session.

### **3.2. Indexset Commands**

UIS provides a few commands to manipulate indexsets. At this point a user can only create and destroy indexsets. In the future, we plan to add commands such as include copy, subset, intersect, subtract and union, and commands to **copy** and **move indexsets.**

## 3.3. **Indexkit Commands**

**Although not implemented in** the **current prototype,** several **commands to** manipulate **indexkits** have **been designed** for UIS. In addition to commands that allow a user to create and destroy indexkits, there are commands to allow the user to reproduce indexkits. These include copy, subset, intersect, subtract and union. Subsetting an indexkit is defined to be a new indexkit, whose components are the result of subsetting each of the components in the original indexkit. Intersect**ing** two **indexkits is defined to** be **a new indexkit,** whose **components are** the **result of intersecting corresponding** components **of the two original indexkits. Similar definitions** hold **for union and subtraction.**

### **3.4. Command** Summary

**Tables** A, B, C, **and D and** the end of this paper provide a summary of the index, set, indexset and indexkit commands, respectively.

### **4. The Design of** UIS

The **development of** the **UIS prototype** was **divided** into several **phases:** the requirements **phase,** the design **phase,** the implementation **phase** and the testing and integration **phase.** This approach was taken in **an** attempt to resolve any conflicts in the proposed system as early as possible.

The requirements document contains a functional description of what the system should do. The purpose of the design phase is to convert the functional description of **what** the system should do into an algorithmic description of how the system should do it.

The design phase primarily concentrated on two tasks. First, we had to determine what information needed to be available to the system during execution and what information needed to be available from one execution to the next (persistent information). Second, we needed to translate the functional requirements of the user commands into design specifications. These two tasks were performed in a stepwise fashion to yield a cohesive and consistent design.

### **4.1.** System Information

UIS manages and maintains four different types **of objects:** indexes, sets, indexsets, and indexkits. In **order** to do so properly and efficiently, the system needs to have available certain information about each object. As an example, consider a library: how useful or efficient would a library be if it did not have a catalog that listed what books were contained in the library, or where they were located? Probably not very useful, definitely not very efficient. In the same way that a library catalogs all the objects that it manages, so must UIS. This section describes which information UIS needs to efficiently manage its objects.

# **4.2. System Catalog** -- **Indexes**

**In Section 2** we **defined conceptually** what **an index is. To determine** what **persistent information** we **need for** indexes, we need to know what an index is structurally. Structurally, an index is a table in which some of the columns are the items indexed and the last column is the pointer. An index is of type k if it has k-item tuples (columns). The format of an index depends on the internal representation of the index. Examples of formats are B-trees, R-trees, and heaps.

**Given** this **structural definition, we see** that **some of the information** that **needs** to be **stored** include **the name of** the index, its type, and its format. Other information that is necessary are the attribute or column names, their types, lengths **and their location** within the **tuple** (offset). **This information is necessary** when *checking* whether *or* **not a user's com**mand is valid, and to assist the system in locating and extracting attribute values. Another piece of information used to assist the system in index manipulation and validation is the index's tuple width (the total size of the tuple). In addition, we **decided it** would be helpful **to store** whether **or not a given index** had an **indexkit associated** with **it.** This would **allow us to remain consistent with** the **indexkit system information (discussed later).**

Because an index can have any number of attributes, we **decided** it would be easier to have two system catalogs. The first one contains all the information about the index except for the attribute information. A second catalog contains the attribute information. This approach was taken to simplify the catalog access routines (if a single catalog were used, the access routines would have to support variable length entries). Figure 2 describes pictorially the system catalog

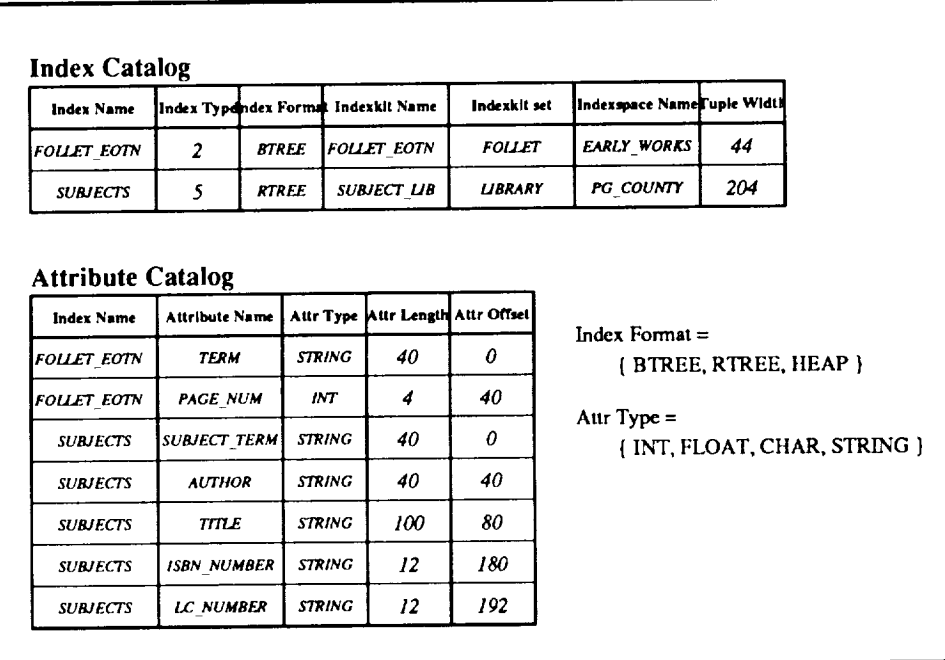

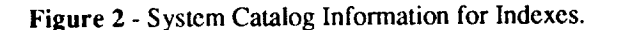

information for indexes. It contains two example indexes: FOLLET\_EOTN (a book index for Ken Follet's The Eye Of The Needle and SUBJECTS (a library catalog of subjects which references books).

## 4.3. System Catalog - Indexsets

An indexset has several components (see Figure 3). It contains an index catalog discussed in the previous section, a set catalog, a transaction log, and then the indexes and sets themselves that belong in the indexset. The transaction log contains information about updates to the indexes and sets in the indexset. It is used in transaction management (currently unimplemented). UIS allows the user to explicitly specify all the buffer management constants needed for the management of indexset components. As a result, the system catalog information for indexsets must store all this information.

Before explaining the system catalog information for indexsets, we need to clarify what is meant by databook and indexspace. When defining an indexset, the user creates a logical space in which indexes and sets will belong at some point in the future. The databook objects are these logical spaces. An indexspace is the physical storage space on the disk that corresponds to the logical space defined by the databooks. Indexspaces can contain several databooks, and databooks can span more than one indexspace. Having the user be able to specify both logical space and physical space allows the user to place indexes physically near each other or logically near each other.

Given these new objects, an indexset is composed of the following components: index catalog, set catalog, transaction log, any number of databooks, and any number of indexspaces. For each of these components, the system needs to have information about the names of each of these components, the initial physical size of these components, their maximum size, and the rate at which these components can increase (when an insertion needs to be made and there is no space, an increase is requested and as long as the maximum size has not been reached, the increase is allowed).

Storing all this information creates a complicated system catalog structure. The databook and indexspace information for indexsets is stored in its own catalog. This is due to the fact that there can be any number of these objects in an indexset (similar to the attribute information for indexes). Since the directory, index catalog, set catalog and transaction log components are required for each indexset, and an indexset can contain at most one of each component, all of this information can be stored in a single catalog along with the indexset name. In addition, it was decided to have entries in this catalog for the total number of databooks and indexspaces in the indexset, to assist in retrieval from the other catalogs.

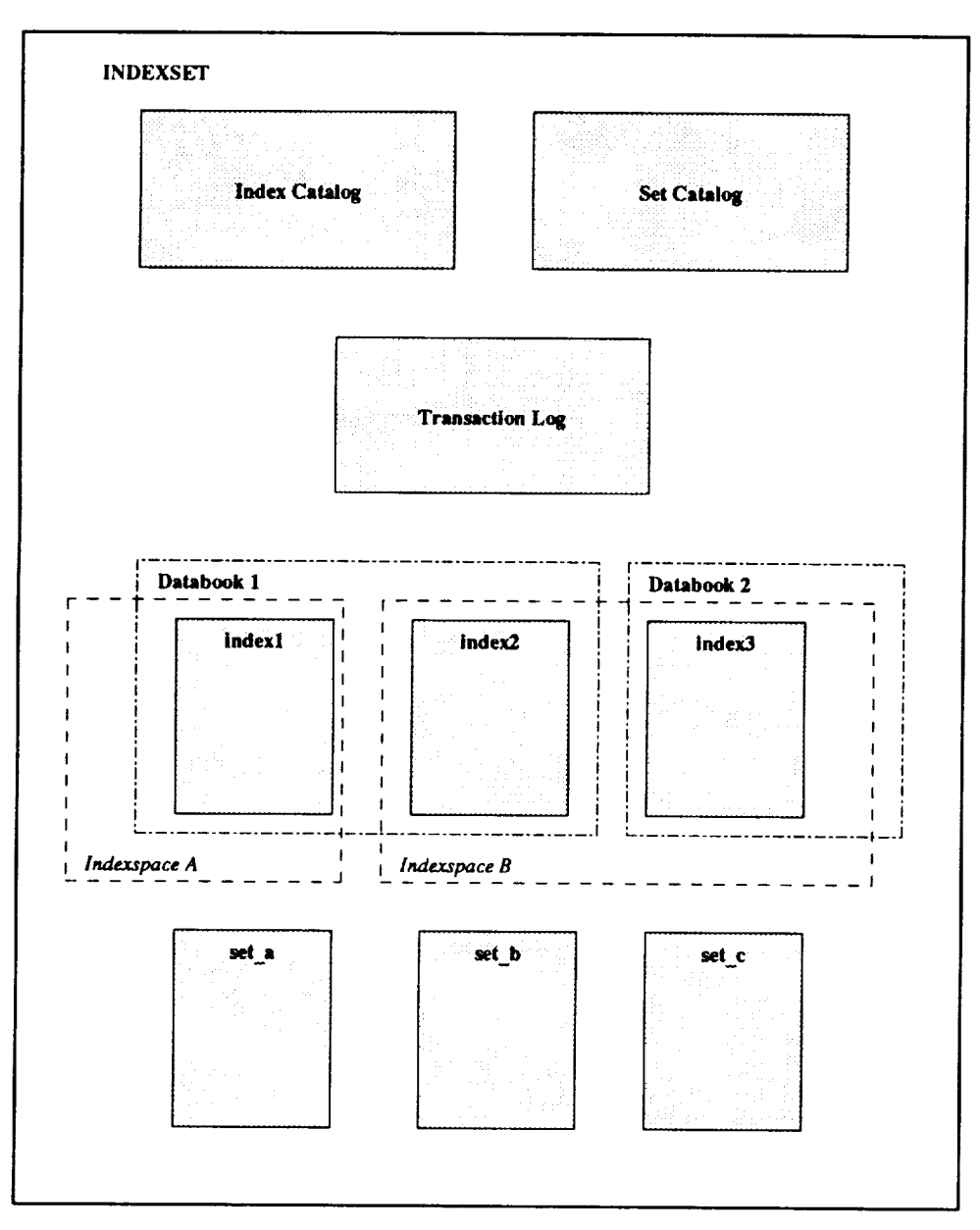

**Figure 3** - Physical Structure of an Indexset

**Figure** 4 **describes pictorially** the system catalog information for indexsets. It contains two examples **of** indexsets: FOLLET\_SET (an indexset that contains all the index information about Ken Follet's books) and SUBJECT\_SET (an indexset that contains all the subject information at a specific library). For example, the index catalog component for **FOLLET\_SET** says that the index catalog is located in the file *FOLLET\_IDX*. Its initial size is 4096 bytes, and when the system needs more space for the index catalog, space is allocated in blocks of 1096 bytes. If the size of the index catalog reaches 200000, no more space will be allocated to the index catalog. The **Databook** System Catalog and the lndexspace System Catalog contain similar information about the databooks and indexspaces in the indexset.

### **4.4.** System Catalog — Indexkits

**As** defined **an Section** *2,* an **indexkit is a logical grouping of an introduction, index, dictionary** and thesaurus. **In** order for the system to understand this logical grouping, it needs to keep track of which instances of each component

| <b>ISET</b> name                                     | # databook indexspack | <b>Indexset System Catalog</b> |           | Directory Info                              |  | <b>Index Catalog Info</b> |                       | Set Catalog Info |                          | Log Info   |                          |
|------------------------------------------------------|-----------------------|--------------------------------|-----------|---------------------------------------------|--|---------------------------|-----------------------|------------------|--------------------------|------------|--------------------------|
| <b>FOLLET SET</b>                                    |                       |                                |           | Device <i>ROLLET DIR</i><br>Name ROLLET DIR |  |                           | Device FOLLET_IDX     |                  | Device <i>vOLLET_SET</i> |            | Device coller_loc        |
|                                                      |                       | 1                              | Initsize  | 4096                                        |  | <b>Initsize</b>           | 4096                  | Initaize:        | 4096                     | Initsize:  | 4096                     |
|                                                      | 1                     |                                | Incrsize: | 1096                                        |  | (Increize)                | 1096                  | Incraize:        | 1096                     | lincrsize: | 1096                     |
|                                                      |                       |                                |           | Maxsize: 200000                             |  |                           | <b>Maxsize</b> 200000 |                  | Maxsize 200000           |            | Maxsize 200000           |
| <b>SUBJECT SET</b>                                   |                       |                                |           | Device SUBJECT DIR                          |  |                           | DevkesuBJECT_IDX      |                  | Device SUBJECT_SET       |            | Device <i>UBJECT_LOG</i> |
|                                                      |                       |                                | Initaize: | 4096                                        |  | Initelze:                 | 4096                  | Initeize         | 4096                     | laitsize:  | 4096                     |
|                                                      | 1                     | 1                              | Incrsize: | 1096                                        |  | Incrsize:                 | 1096                  | lincrsize:       | 1096                     | Incrsize:  | 1096                     |
|                                                      |                       |                                |           | Maxsize: 200000                             |  |                           | Maxsize 200000        |                  | Maxsize: 200000          |            | Maxsize 200000           |
|                                                      |                       |                                |           |                                             |  |                           |                       |                  |                          |            |                          |
| <b>Databook System Catalog</b>                       |                       |                                |           |                                             |  |                           |                       |                  |                          |            |                          |
| <b>ISET</b> name                                     | Device name           |                                | Initalze  | Incrsize                                    |  | Maxsize                   |                       |                  |                          |            |                          |
| <b>FOLLET SET</b>                                    | EARLY_WORKS           |                                | 4096      | 1096                                        |  | 200000                    |                       |                  |                          |            |                          |
| SUBJECT_SET COMPUTER_SC                              |                       |                                | 4096      | 1096                                        |  | 200000                    |                       |                  |                          |            |                          |
|                                                      |                       |                                |           |                                             |  |                           |                       |                  |                          |            |                          |
| <b>Indexspace System Catalog</b><br><b>ISET</b> name | Device name           |                                | Initsize  | Incrsize                                    |  | Maxsize                   |                       |                  |                          |            |                          |
| SUBJECT SET DMPUTER SCSPC4096                        |                       |                                |           | 1096                                        |  | 400000                    |                       |                  |                          |            |                          |

Figure 4 - System Catalog Information for Indexsets.

make up this logical grouping. As a result, the system information needed for each indexkit is the name of the indexkit, the introduction name and its location (intro\_set), the index name and its location (indexset), the dictionary name and its location (dict\_set), and the thesaurus name and its location (thes\_set) (Remember that the introduction, dictionary and thesaurus components are not managed by UIS). With this information, the system can efficiently execute all the indexkit commands.

Figure 5 illustrates the system catalog information for indexkits. It contains two example indexkits (they correspond to the two index examples of Figure 2: FOLLET\_EOTN (an indexkit corresponding to the index, having the same name), and SUBJECT\_LIB (an indexkit corresponding to the subject index of a library catalog). Indexkits are not implemented in the current prototype.

## 5. Run-Time Information

In addition to persistent information about each object in the system, during execution, there is a need to track additional information about the state of objects currently being manipulated or accessed by the system. Tracking such

| Indexkit      | Intro                           | Intro                           | Index           | Index         | <b>Dictionary</b>                   | <b>Dictionary</b>              | <b>Thesaurus</b>                   | <b>Themurus</b>        |
|---------------|---------------------------------|---------------------------------|-----------------|---------------|-------------------------------------|--------------------------------|------------------------------------|------------------------|
| Name          | Name                            | Set                             | Name            | Set           | Name                                | Set.                           | Name                               | Set                    |
| <b>FOLLET</b> | <b>FOLLET</b>                   | <b>FOLLET</b>                   | <b>FOLLET</b>   | <b>FOLLET</b> | <b>FOLLET</b>                       | <b>NOVEL</b>                   | <b>FOLLET</b>                      | <b>NOVEL</b>           |
| EOTN          | <b>EOTN INTRO</b>               | <b>INTROS</b>                   | <b>EOTN</b>     | <b>BOOKS</b>  | <b>DICTIONARY</b>                   | DICTS                          | <b>THESAURUS</b>                   | <b>THES</b>            |
| SUBJECT LIB   | <b>SUBJECTS</b><br><b>INTRO</b> | <b>LIBRARY</b><br><b>INTROS</b> | <b>SUBJECTS</b> | LIBRARY       | <b>SUBJECT</b><br><b>DICTIONARY</b> | <b>LIBRARY</b><br><b>DICTS</b> | <b>LIBRARY</b><br><b>THESAURUS</b> | LIBRARY<br><b>THES</b> |

**Indexkit System Catalog** 

Figure 5 - System Catalog Information for Indexkits.

information **is essential** to maintaining a **consistent system.** This information will be **particularly crucial in a multi-user environment,** when it is possible for different users **to** try **to** update the same data at exactly the same time. If the system were keeping no information about objects currently in the system, then it would have no way of preventing different users from updating the same data at the same time; there would be no way to guarantee a **consistent** system. This section describes **what** information UIS needs during execution to maintain consistency of the objects.

### **5.1. Run-Time Information — Indexes**

As described in Section 3, the index routines support the notion of a *current* index. What this means in terms of **execution,** is that a user **can** have any number of indexes retrieved at a **time** (i.e. open and accessible), of which at most one may be the *current* index. We adopted the notion of using a tag (unique identifier) to identify indexes that have **been** retrieved **to** allow us to quickly access the indexes. As a result, anytime an index is retrieved, an index tag is assigned to it. For each index that is retrieved **by** the system, the tag must be readily available in order to manipulate the index. This **run-time** variable is designated by Index Tag.

A pointer into the index file must also be readily available to the system if the index is to be accessed at all. Clearly, if the index weren't going to be accessed at all, there would be little reason for the user to **retrieve** it. Therefore, a file descriptor for each index must also be kept as *run-time* information while the system is being used. This run-time variable is designated by **F\_ptr.**

An index can be retrieved for **either** modification or read only. There are two pieces of **run-time** information that need to be kept related to the retrieval mode of indexes. The first is the actual retrieval mode. The system needs to know whether an index has been retrieved for modification or read only in order to prevent the user from trying to modify an index that was retrieved for read only. This is especially crucial in a malt-iuser environment, when more than one user may want to access the same index. This run-time variable is designated by Mode. Secondly, the system needs to keep track of whether the index has actually been modified (in the case of retrieval for modification). This information is used in the "save index" command. *An* index that has been retrieved for modification, but not actually modified does not need to be saved even if the user issues the save index command. Having this information available permits the system to detect these occurrences and not waste its time saving an index that has not actually changed. This run-time variable is designated by **Dirty. Dirty** is set to TRUE if the index has been modified, but not saved. **Dirty** is set to FALSE if the index has not been modified since the last **time** it was saved.

Finally, the system needs to know which indexes that are currently in the system have been created, but not saved. The reason for this is as follows. We cannot guarantee that a newly created index will be small enough to be **completely** contained in main memory. Therefore, when the user creates a new index, all persistent information is entered into the system catalog and the index files are created. The **system** needs to be able to distinguish these "created but not saved" indexes from those that either have been recently created but saved, or those that were retrieved. This distinction is necessary because if the user quits the system without saving these indexes, the system needs to know that they are to be deleted. This run-time variable is designated by Saved. Saved is set to TRUE if the index was retrieved during this user session (i.e. created sometime in the past) or if the index was created during this user session and has already been saved. Saved is set to FALSE if the index was created during this user session but has not yet been saved.

The remaining run-time information that needs to be available is the information found in the system catalog. Therefore, a pointer to the system catalog information is also needed at run-time. This run-time variable is designated by SC info. Figure 6 shows the information that UIS needs to manage and manipulate indexes correctly.

| <b>Index Tag</b> | Saved?       | Mode             | $-100$<br>Dirty? | SC_Info          | F_ptr |
|------------------|--------------|------------------|------------------|------------------|-------|
| il               | <b>FALSE</b> | <b>MODIFY</b>    | <b>TRUE</b>      | $\bullet\bullet$ |       |
| i2               | <b>TRUE</b>  | <b>READ_ONLY</b> | <b>FALSE</b>     | $\bullet\bullet$ |       |

**Figure** 6 - Run-Time Catalog **Information for** Indexes.

5.2. **Run-Time Information** -- Indexsets<br>As defined in Section 2, an indexset is a catalogued group of indexes and sets. Therefore, when an index or set is As defined in Section 2, an indexset is a catalogued group of *sets.* The sets of components of the index set (ref to be retrieved from an indexset, its system catalog information is found there is the catalog components of the indexs to Figure 1). At execution time, the system needs to maintain file descriptors to the catalog components of the indexset in order to be able to retrieve indexes and sets. These run-time variables are designated by  $Fd_1cat$ , order to be able to retrieve indexes and sets. These run-time variables are **designated** by **Fd\_l\_cal, Fd I attr cat,** and Fd S cat. They correspond to the index catalog, the index attribute catalog and the set catalog component

set, respectively.<br>If multiple indexes or sets are retrieved from a single indexset, we need to be very careful in making sure that only one set of catalog file descriptors are used for that indexset. If every retrieved index and set has its own file descriptor information for the indexsets catalog, then it would be very easy for the system to encounter read/write conflicts in the indexsets catalog components. Therefore, we need to have a way to maintain a single copy of the indexset information, and still know exactly how many indexes and sets from that indexset are currently retrieved. This suggests a need for run-time variables to count the number of retrieved indexes and sets for each indexset. This has two advantages. First, it prevents having multiple file descriptors to the indexset catalog components and prevents read/write conflicts. Second, it allows us to have the indexset retrieved for as small an amount of time as necessary. By keeping track of how many allows us to have the indexset retrieved for as small an amount of the indexset of spon as those numbers are zero indexes and sets are currently retrieved, the system is able to return the indexes and set as soon as the index sound for sole. run-time variables that designate these counts are I\_count for indexes, and S\_count for sets.<br>The remaining run-time information that needs to be available is the information found in the system catalog.

Therefore, pointers to the system catalog information are also needed at run-time. These run-time variables are desig-Therefore, pointers to the system catalog information are also needed at run-time. The state of the index set nated by SC info, Databook, and Indexspace, which point to the dimensioners serregily ure 7 shows the information that UIS needs to manage and manipulate indexsets correctly.

**5.3. Run-Time Information** — Indexkits<br>There is no run-time information needed for indexkits. Because an indexkit is nothing more than a collection of  $\frac{1}{2}$  system catalog information, all commands involving indexkits update only this system catalog information. As a result, system **catalog information, all commands involving indexkits update only** this system **catalog information. As a result,** the catalog is only accessed at the exact moment a request is made. There is no normal some **later time making** some modification **to it.**

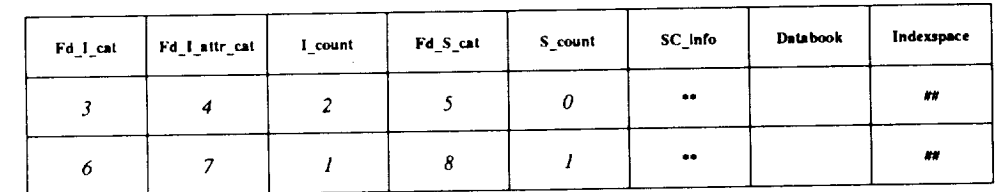

Figure 7 - Run-Time Catalog Information for Indexsets.

# **Table A: Index Commands**

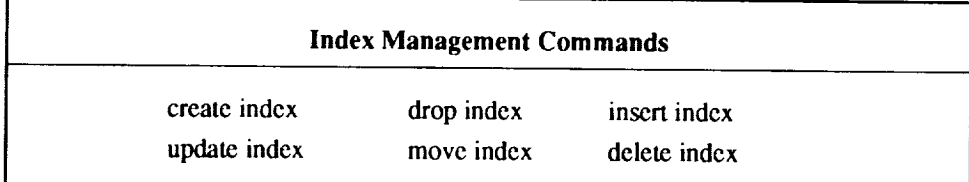

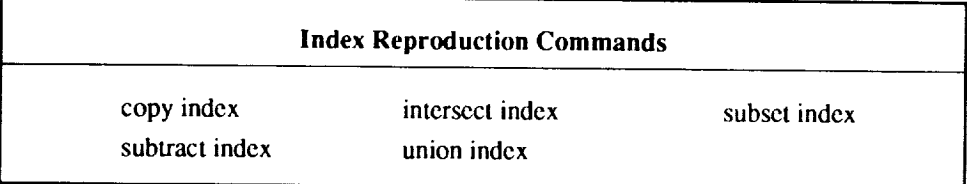

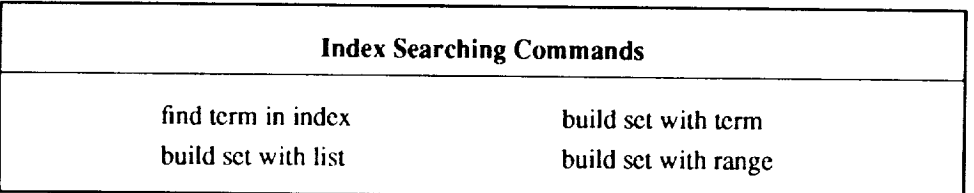

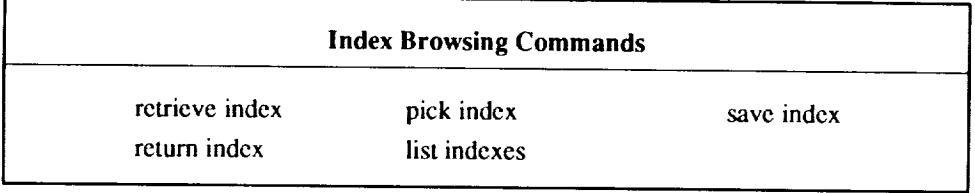

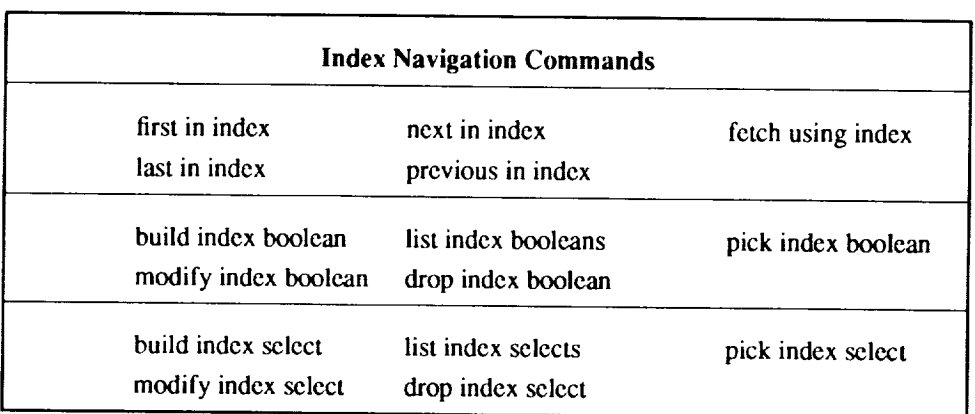

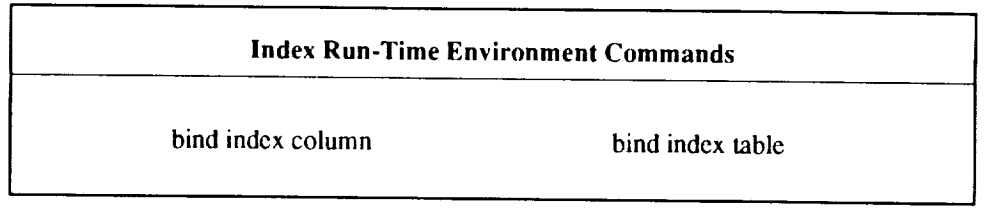

# **Table B: Set Commands**

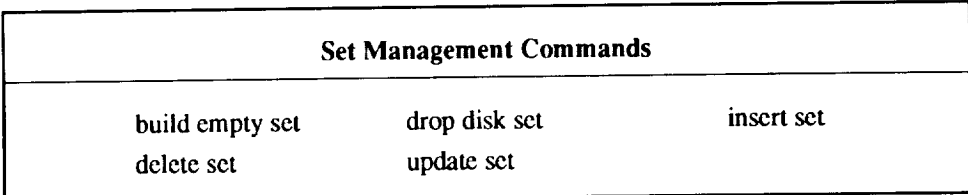

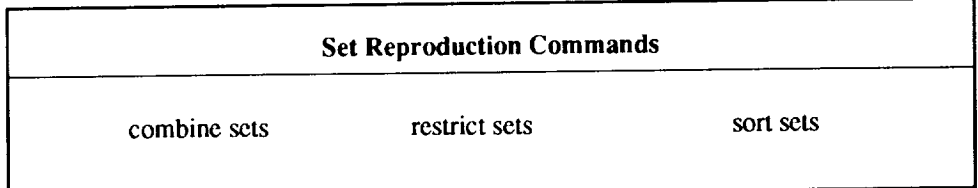

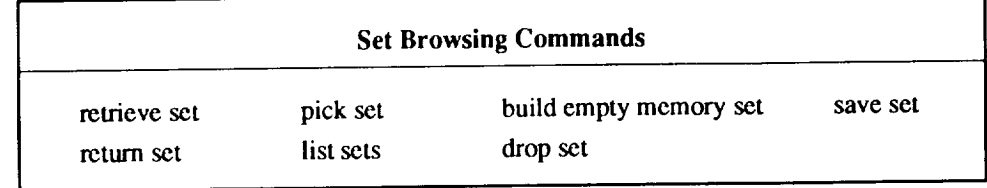

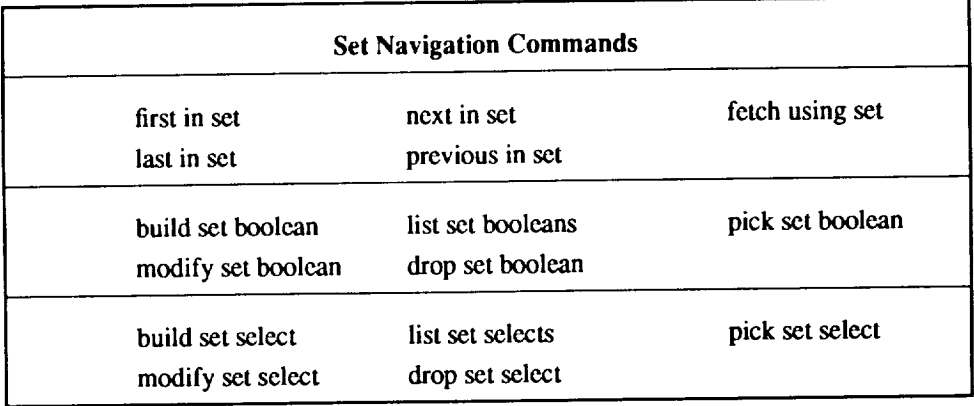

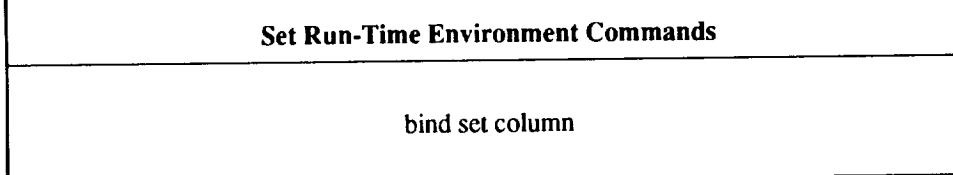

# **Table C: Indexset Commands**

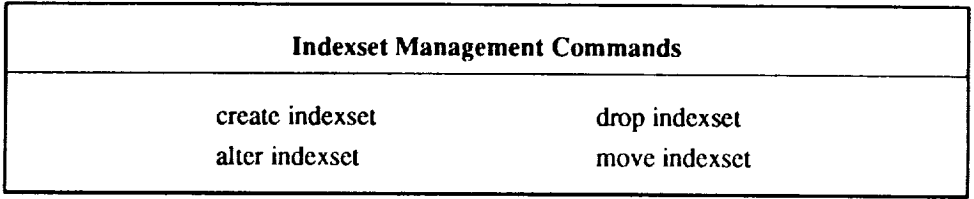

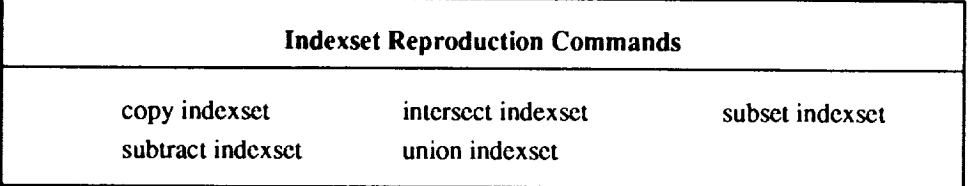

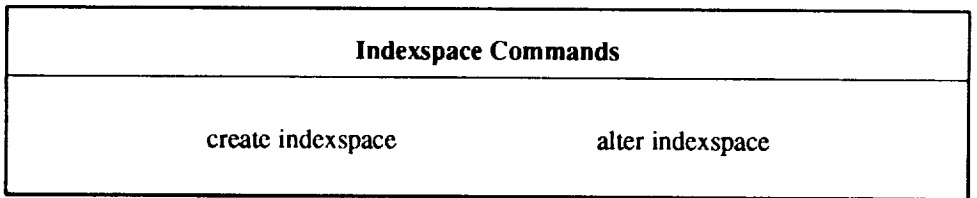

# Table **D: Indexkit Commands**

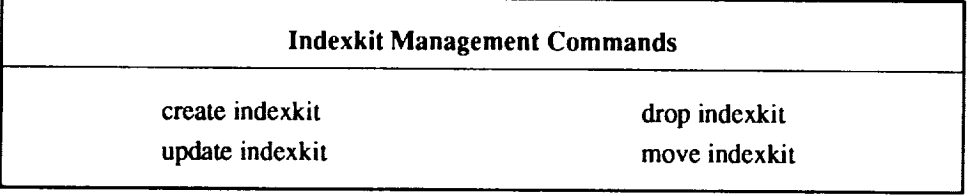

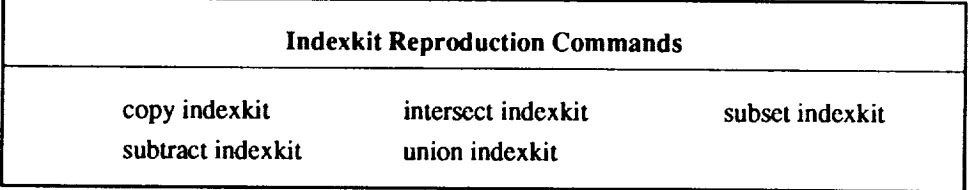

 $\alpha$